## DISEÑO WEB MÁSTER DE

#### Horarios

Opción entre semana:

Lunes a Jueves

Mañanas 09.00 - 12.00 H. 12.00 - 15.00 H.

Tardes 16.00 - 19.00 H. 19.00 - 22.00 H.

#### Opción fin de semana:

Viernes 16.00 - 20.00 H.

Sábados 10.00 - 14.00 H.

Pide cita **aquí** con un asesor de estudios

Consulta precio, ofertas y promociones actuales en

info@cei.es www.cei.es

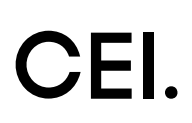

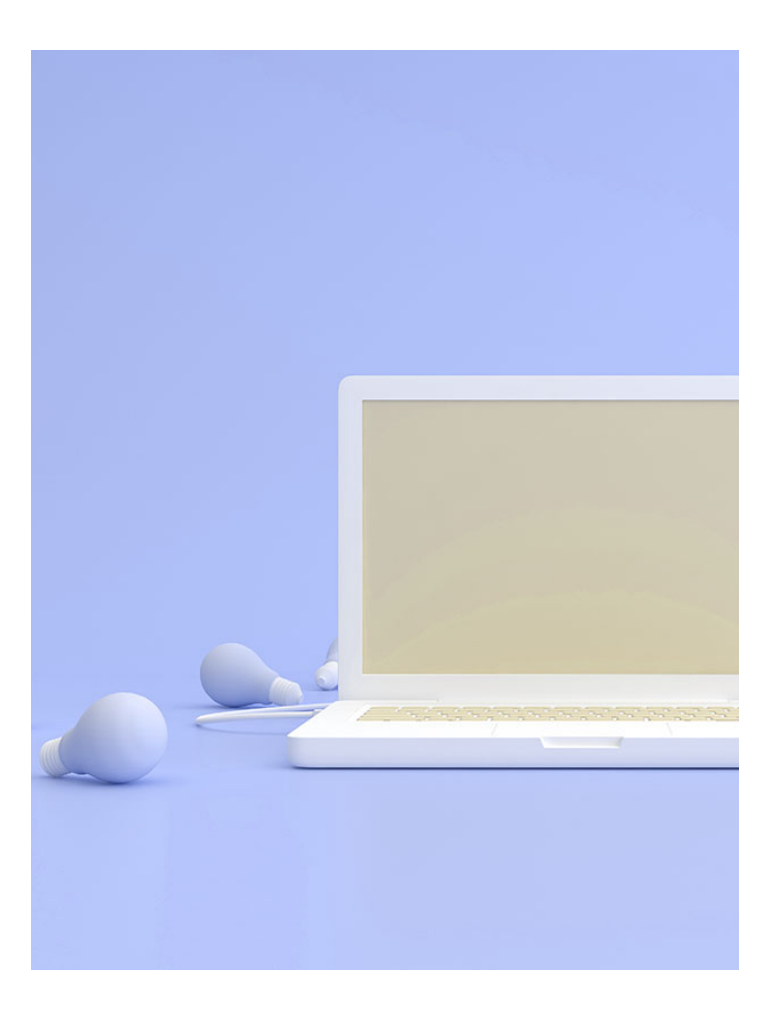

#### 360 H. (6 o 12 meses) 280 H. Presencial/*Online* + 80 H. Proyecto final

\* El contenido de este programa es orientativo, pudiendo variar el mismo por razones de actualización o modificación de los contenidos.

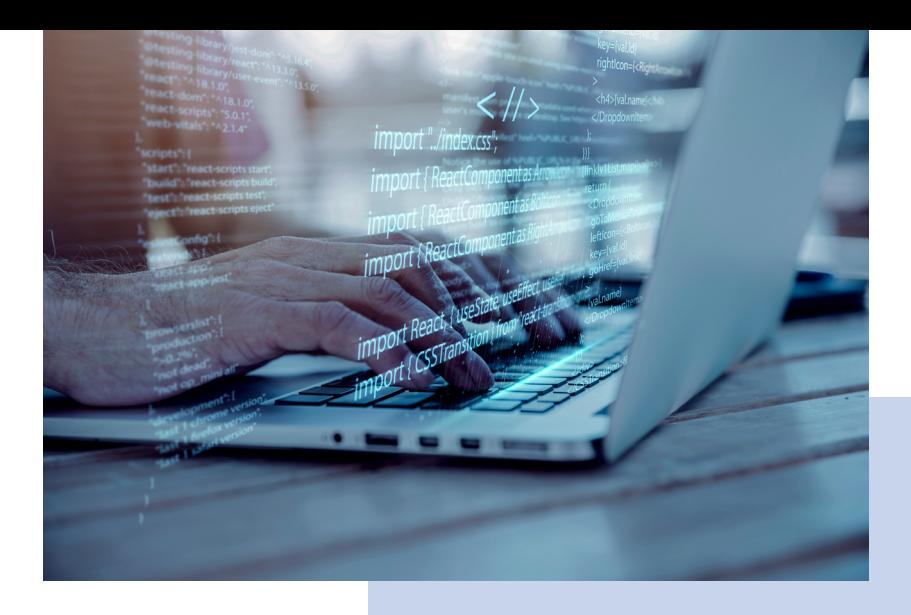

# OBJETIVOS OBJETIVOS

El diseño web, como ya sabéis, es una de las profesiones más demandadas del mundo. Y es que cualquier empresa en la que vayáis a trabajar, o con la que vayáis a emprender, necesitará de una página web para mostrar su oferta de servicios o productos. Es aquí donde el trabajo de una persona que domine los conocimientos del mundo del diseño y desarrollo web cobran importancia.

El Máster de Diseño Web consta de dos módulos, el alumno aprenderá las bases de los lenguajes de maquetación, estructura y programación más utilizados del mundo (HTML5, CSS3 y Javascript) y también sobre el gestor de contenidos más usado en la actualidad, WordPress.

En el primer módulo se trabajará sobre la base de la estructura y maquetación web, específicamente con los lenguajes HTML5 y CSS3, que vienen a significar lo que podríamos llamar el esqueleto de todo sitio web. Una correcta formación en estos lenguajes permitirá al alumno afrontar cualquier tipo de proyecto con una base sólida. Se trabaja sobre la estructura de los sitios y la manera correcta de disponer la información de cara al usuario para que la navegación sea fácil, intuitiva y atractiva. También para lograr esa estética deseada se trabaja la inserción de contenido multimedia en todos sus formatos (vídeo, sonidos, imágenes), así como también la adaptación de las webs para todos los dispositivos desde los cuales se accede a internet hoy en día. Es lo que llamamos una web que tiene en cuenta las tendencias del *mobile first index,* que se adapta de manera perfecta a cualquier dispositivo y tamaño de pantalla. En la ultima parte del primer módulo, el alumno se introduce en lenguajes de programación con JavaScript, con ejemplos prácticos reales.

En el segundo módulo de máster, el alumno aprende a dominar la gestión de contenidos a través de WordPress, un potente CMS de código abierto que es utilizado por un sinfín de páginas web en la actualidad gracias a su diseño intuitivo de cara al administrador y a sus extensas posibilidades de cara al usuario. Se trabajará en la creación e instalación de temas, la correcta configuración de la plataforma y la instalación de *plugins* de utilidad, el desarrollo de webs desde temas en blanco (y no con plantillas), etc., que ayudan a aumentar la funcionalidad de los sitios y a convertir cualquier web que te puedas imaginar en realidad.

Al terminar el máster, por tanto, el alumno estará completamente capacitado para desarrollar cualquier tipo de página web (blog, portfolio, web corporativa, *e-commerce...).*

# OFICIAL

CEI - Escuela de Diseño y Marketing es un centro de formación reconocido por el Ministerio de Educación para impartir estudios oficiales de grado superior y homologado por las compañías que lideran el sector de las artes digitales y las nuevas tecnologías.

Ser el único centro de formación de España que reúne las siguientes certificaciones es una garantía indiscutible para nuestros alumnos: Adobe Authorized Training Center, Adobe Certified Professional, Apple Authorized Training Center, Autodesk Authorized Training Center, Official Autodesk Certification Center, Maxon Training Provider, Microsoft Certified Educator, Unity Oficial Training Center, Google Partner… Además, nuestra Escuela ha sido galardonada por los Premios Excelencia Educativa como Mejor Programa Educativo para Inserción Profesional, Mejor Centro de Formación Presencial, Mejor Web de Centro de Formación Presencial y Mejor Centro de Formación Profesional.

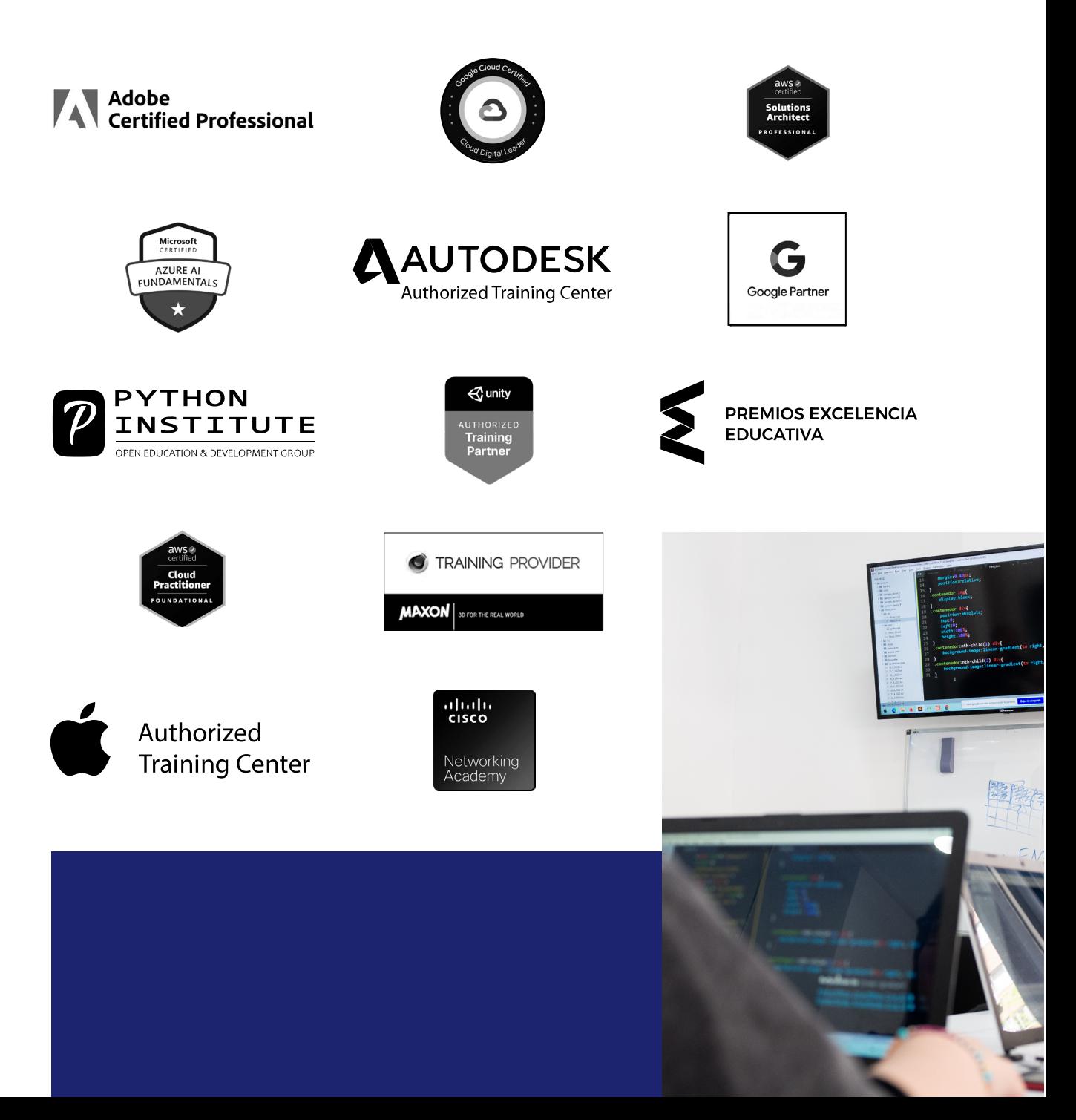

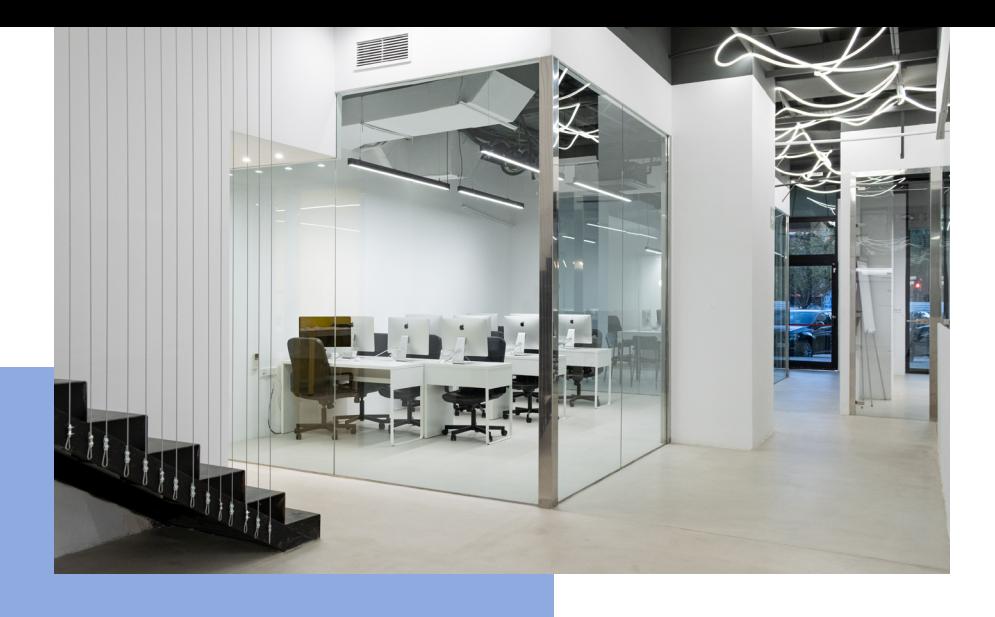

# LA ESCUELAAESCUELA

CEI –Centro de Estudios de Innovación– es una escuela de diseño digital fundada en el año 1991 especializada en el sector de las nuevas tecnologías, el diseño y el marketing digital, con sedes en Madrid, Sevilla y Valencia. Nuestros estudios se desarrollan en seis áreas de formación: diseño gráfico y dirección de arte, diseño y programación web, marketing digital y *business,* producción, postproducción audiovisual (VFX) y *motion graphics,* diseño de interiores y arquitectura BIM, arte, diseño y programación de videojuegos, y *big data* y *cloud.*

Ahora sabemos que acertamos cuando, en 1991, apostamos por una enseñanza de calidad como escuela de diseño, marketing y nuevas tecnologías. Nuestra máxima fue, es y seguirá siendo que, el alumno, cuando acabe el periodo lectivo, maneje a la perfección las técnicas impartidas durante su formación. Por esto, la inmensa mayoría de los miles de alumnos que han pasado por nuestras aulas se han incorporado al mercado de trabajo o han mejorado sus condiciones laborales tras terminar sus estudios en CEI.

Con más de 30 años en el sector, más de 20.000 alumnos formados y un equipo de profesionales altamente cualificados, CEI pretende potenciar las habilidades de sus alumnos adaptándose constantemente a las fuertes exigencias del mercado laboral de todo el mundo. Es por todo ello que nuestra escuela ha sido galardonada, en los últimos años, por los Premios Excelencia Educativa como Mejor Centro de Formación Presencial, Mejor Programa Educativo para Inserción Profesional, Mejor Web de Centro de Formación Presencial y Mejor Centro de Formación Profesional.

En 2022, CEI unió fuerzas con Omnes Education Group. Omnes Education es una institución privada de educación superior e investigación multidisciplinar que ofrece programas educativos en los campos de la gestión, la ingeniería, la comunicación y los medios digitales y las ciencias políticas. Sus campus se encuentran en Abiyán, Barcelona, Beaune, Burdeos, Chambéry, Ginebra, Londres, Lyon, Madrid, Mónaco, Múnich, París, Rennes, San Francisco, Sevilla y Valencia, repartidos entre 13 escuelas y universidades diferentes. Con más de 40.000 estudiantes cada año y más de 200.000 antiguos alumnos, Omnes ocupa un lugar único en el panorama educativo internacional.

Otro de los puntos fuertes de la escuela es el equipo de profesores altamente cualificados, que ponen a disposición de los estudiantes varios años de experiencia en sus respectivas disciplinas. Un centro de formación homologado ha de comunicar quiénes son sus profesores/as y someterles al control de la compañía propietaria del software sobre el que impartimos formación. Esto garantiza su permanente conocimiento de todas las funcionalidades de las aplicaciones, su contrastada valía y experiencia profesional, así como su indudable capacidad y calidad como docente.

# PROGRAMA

- Introducción al desarrollo web
- HTML
- CSS
- JavaScript
- Diseño web con WordPress
- Conceptualización web (Figma)
- Cotización y planificación web
- Desarrollo web y optimización en WordPress

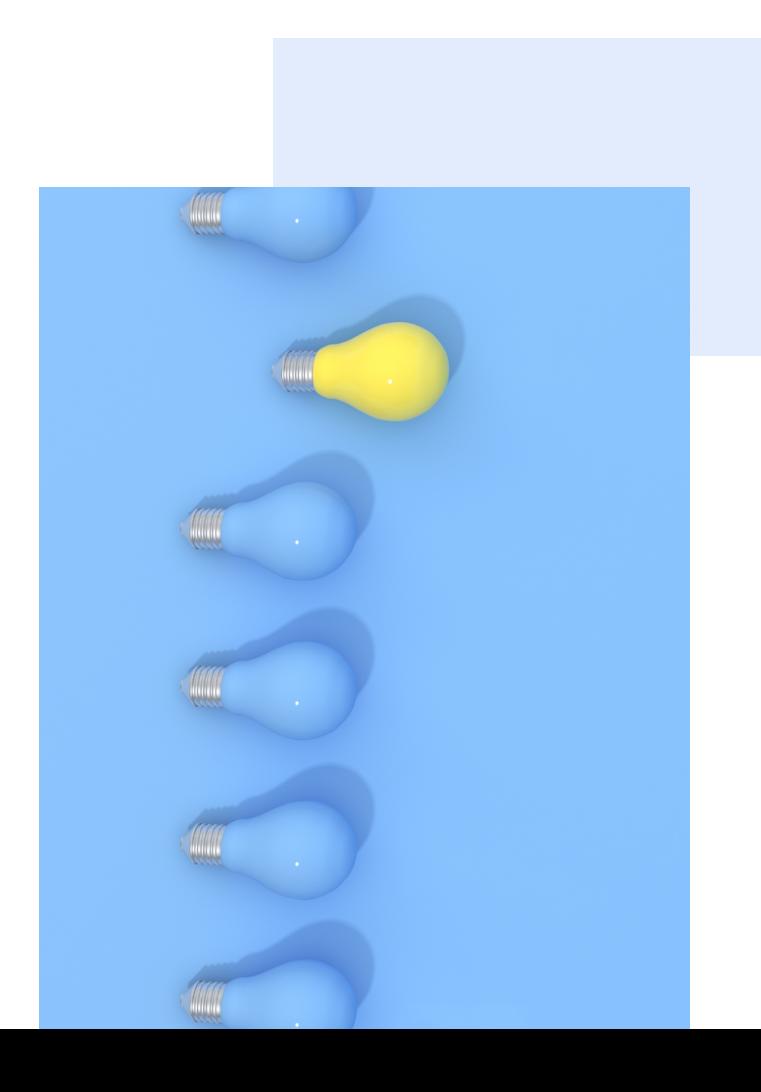

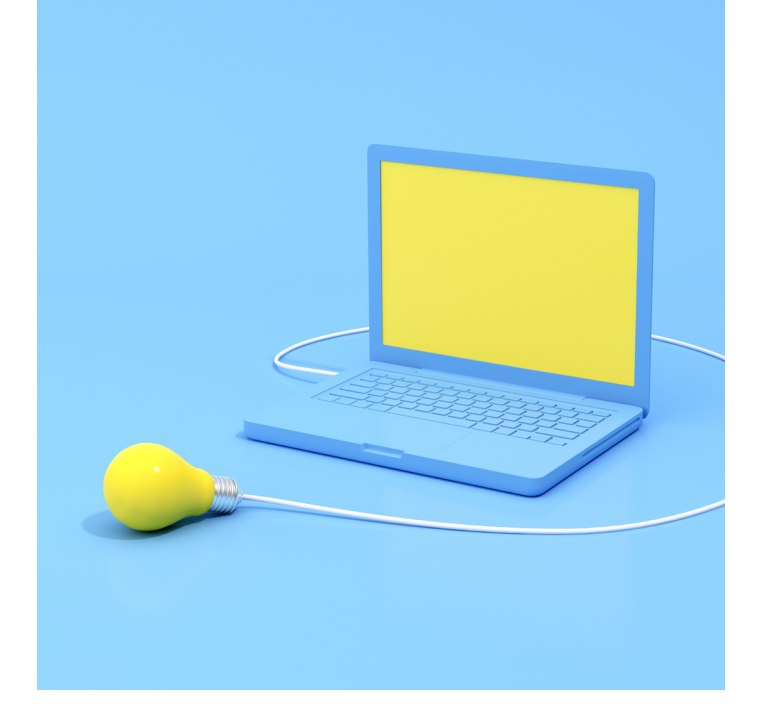

## MÓDULO **DISEÑO WEB CON HTML5, CSS3 Y JAVASCRIPT 180 H.**

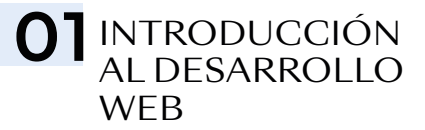

- Perfiles en desarrollo web: *Front, Back, Fullstack*
- El diseñador web como programador creativo, el lenguaje de la web
- Herramientas de apoyo
- Editores de texto: factores a tener en cuenta
- Todo diseño web debe ser *responsive*

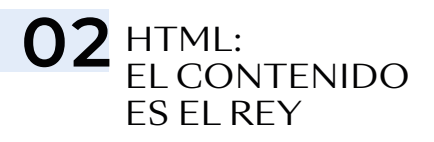

#### ESTRUCTURANDO NUESTRO CONTENIDO

- Introducción a los lenguajes de etiquetas
- Elementos, etiquetas y atributos
- HTML semántico, el contenido como guía
- Elementos semánticos y elementos estructurales
- Títulos, párrafos, listas, tablas, enlaces e imágenes
- Metodologías HTML y CSS: BEM y SUITCSS

#### CREANDO NUESTRO *LAYOUT*

- Relación de las etiquetas estructurales a los típicos "bloques" de un programa de diseño
- Todo es un rectángulo: Modelo-caja
- Unidades de medidas: porcentaje, vh y vw
- *Margin:* separando elementos
- *Padding,* los márgenes internos
- Bordes de una etiqueta
- Posicionamiento estático, o lo que está detrás del flujo normal
- Rompiendo el flujo: *position relative, absolute, fixed* y *sticky*
- Introducción al diseño *responsive, @media queries*

#### FORMULARIOS

- Introducción a los formularios
- Elementos de entrada de datos
- Atributos de validación
- Accesibilidad con *Label* en los formularios

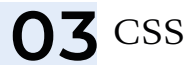

#### CÓMO FUNCIONA EL ESTILO EN UNA WEB O APLICACIÓN

- Flujo de CSS
- Propiedad *display: block, inline, inlineblock, flex, grid*
- Reglas, selectores y propiedades
- Tipos de selectores
- Enlazando HTML y CSS: etiqueta *style,*  etiqueta *link*
- Unidades de medida, absolutas y relativas
- Uso del EM y REM como medida responsable
- Inspector de elementos para HTML y CSS

#### *LAYOUT* FLEXIBLE CON *FLEX*

• El modelo de caja flexible

- *Flex vs.* flujo normal
- Opciones de *Flex*
- *Flex* y su relación con el diseño *responsive*
- Limitaciones de *Flex*

#### *LAYOUT* DE REJILLA: *GRID*

- Cuadrículas a la hora de diseñar una web
- *Grid vs. Flex vs.* flujo normal
- Opciones de *Grid*
- Grid *responsive:* 1 línea sin *media-queries*

#### LA TIPOGRAFÍA ES MUY IMPORTANTE

- Tipografía web: Google Fonts y tipografías externas
- Propiedades tipográficas
- Contenido dinámico vs. contenido estático y sus consecuencias a la hora de estilizar la tipografía
- Color: hexadecimal, RGB, RGBA
- Color de fondo y color del texto

#### LA CAJA DE HERRAMIENTAS GRÁFICAS

- Imágenes de fondo y su diferencia con las imágenes de contenido
- Degradados de color
- Sombras
- Modos de fusión
- Filtros
- Transformaciones
- Transiciones y animaciones

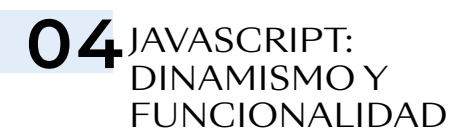

#### INTRODUCCIÓN A JAVASCRIPT

- ¿Qué es JavaScript?
- Introducción a la programación
- Sintaxis de variables, constantes y funciones
- Variables: datos que pueden cambiar de valor
- Constantes: datos consistentes en nuestro código

#### API DEL DOM: LO QUE ASOCIAMOS A JAVASCRIPT

- ¿Qué es una API?
- El DOM
- Distintas formas de capturar elementos del DOM
- Gestión de clases y atributos de HTML
- Añadir y eliminar elementos: HTML dinámico, primera parte

#### EVENTOS: AÑADIENDO INTERACCIÓN

- Eventos: *pointers, click, mouseover…*
- Parámetro e: el objeto *event*
- *Callbacks*
- *Intersection Observer*

#### AJAX

- JSON
- AJAX en el desarrollo web moderno
- *Fetch* en JavaScript

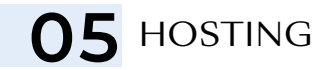

- ¿Qué es un *hosting* y para qué sirve?
- *Hosting* clásico *vs.* PaaS
- Dominios y *hosting*
- Subir archivo mediante FTP

### O6 GITY GITHUB

- La importancia de GIT en empresas
- Usando Github Desktop como control de **GIT**

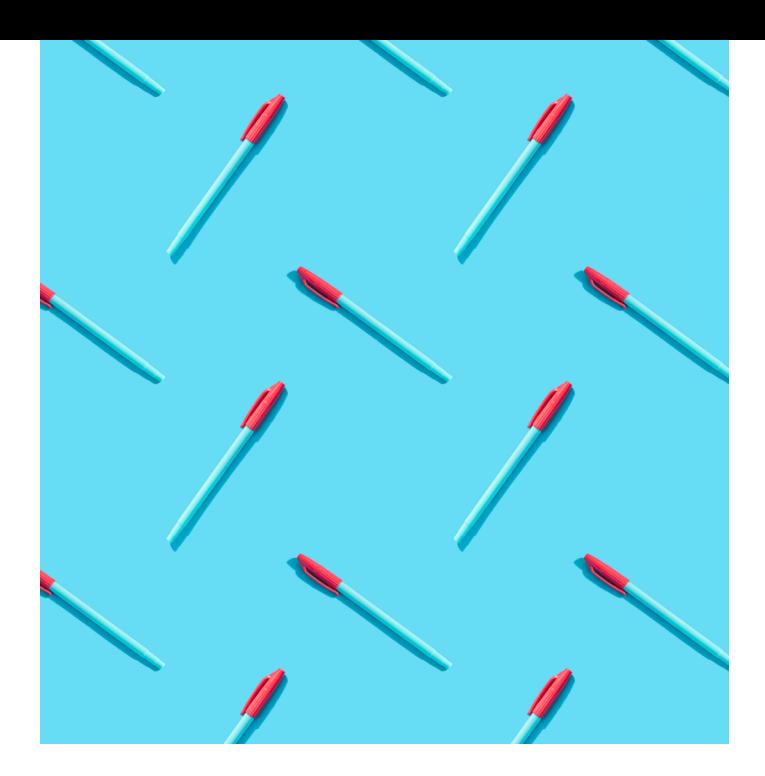

## MÓDULO **DISEÑO WEB CON WORDPRESS 180 H.**

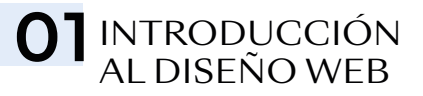

- Conceptos básicos de diseño web
- La web 2.0
- Google Mobile First Index
- ¿Qué es un CMS?
- Tipos de hosting

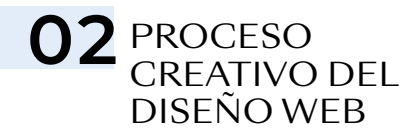

- Fundamentos de UX/UI
- Técnicas de investigación y análisis de usuarios
- La inspiración y toma de referencias
- Presupuesto web
- La identidad visual. Manual de estilos web
- Creación del árbol de contenidos
- Boceto o *wireframes*
- Creación de *mockups*
- Prototipado de la web
- Presentación al cliente y preparación de contenidos

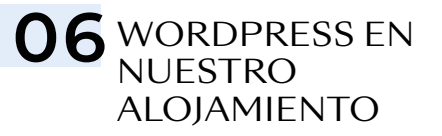

- Instalación desde cero
- Migración al alojamiento desde otra ubicación

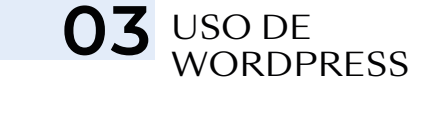

- Conceptos básicos de WordPress
- Instalación de WordPress en servidores locales
- El *Dashboard* de WordPress
- Entradas o *Posts*
- Categorías
- Etiquetas
- Páginas
- Gestión de los comentarios
- *Plugins*
- *Widgets*
- La biblioteca de medios

### 04 APARIENCIA **WORDPRESS**

- Instalación y configuración de temas
- Editor de bloques
- *Full Site Editing*
- Creación de temas hijo

## O5 LOS AJUSTES

- Generales
- De escritura
- De lectura
- De comentarios
- De enlaces permanentes
- De privacidad

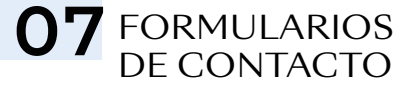

- *Contact Form* 7
- Creación de formularios
- Configuración de servicios SMTP
- Flamingo
- Otros sistemas de formulario

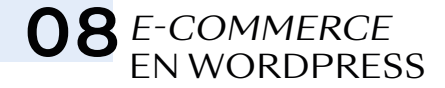

- Conceptos básicos de ecommerce
- El *plugin* WooCommerce
- Tipos de producto
- Configuración de medios de pago
- Configuración de envíos
- Configuración de impuestos

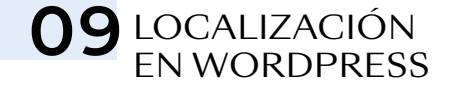

- Conceptos básicos de traducción y localización
- Traducción de temas y plugins
- Creación de páginas web multiidioma

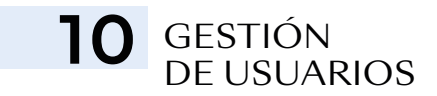

- Tipos de roles de usuarios
- Creación de usuarios
- Creación de roles de usuarios personalizados

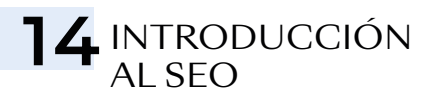

- Buenas prácticas de seguridad
- *Plugins* y códigos de seguridad
- Optimización de la web
- Creación de copias de seguridad
- Política de privacidad y *cookies*

## 11 DISEÑANDO CON WORDPRESS

- El editor de bloques de WordPress
- *Full Site Editing*
- Elementor *vs. C*onstructor de bloques
- *Widgets* de Elementor
- Creación de *Layouts*
- Creación de *sliders* personalizados
- *Addons* de Elementor
- Otros constructores visuales

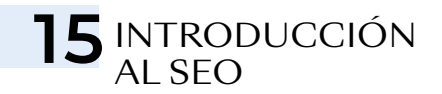

- Buenas prácticas de *copywriting*
- *Plugins* de SEO
- Configuración de Google Search Console
- Configuración de Google Analytics

12 TEMPLATES<br>PERSONALIZADOS **CON** ELEMENTOR PRO

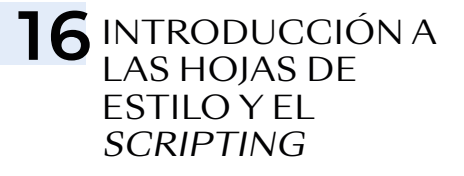

- ¿Qué es una hoja de estilo?
- Conceptos básicos de CSS
- Selectores y atributos más comunes
- Uso de *scripts* en WordPress
- Creación de *templates*
- Elementos globales
- Ventanas emergentes
- Páginas de mantenimiento

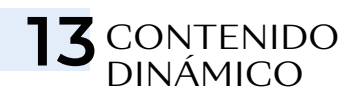

- Creación de tipos de contenido personalizado
- Creación de campos personalizados
- Etiquetas dinámicas